## SAP ABAP table MDM\_GXREGIONS {Regions}

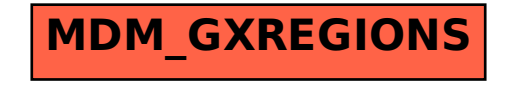